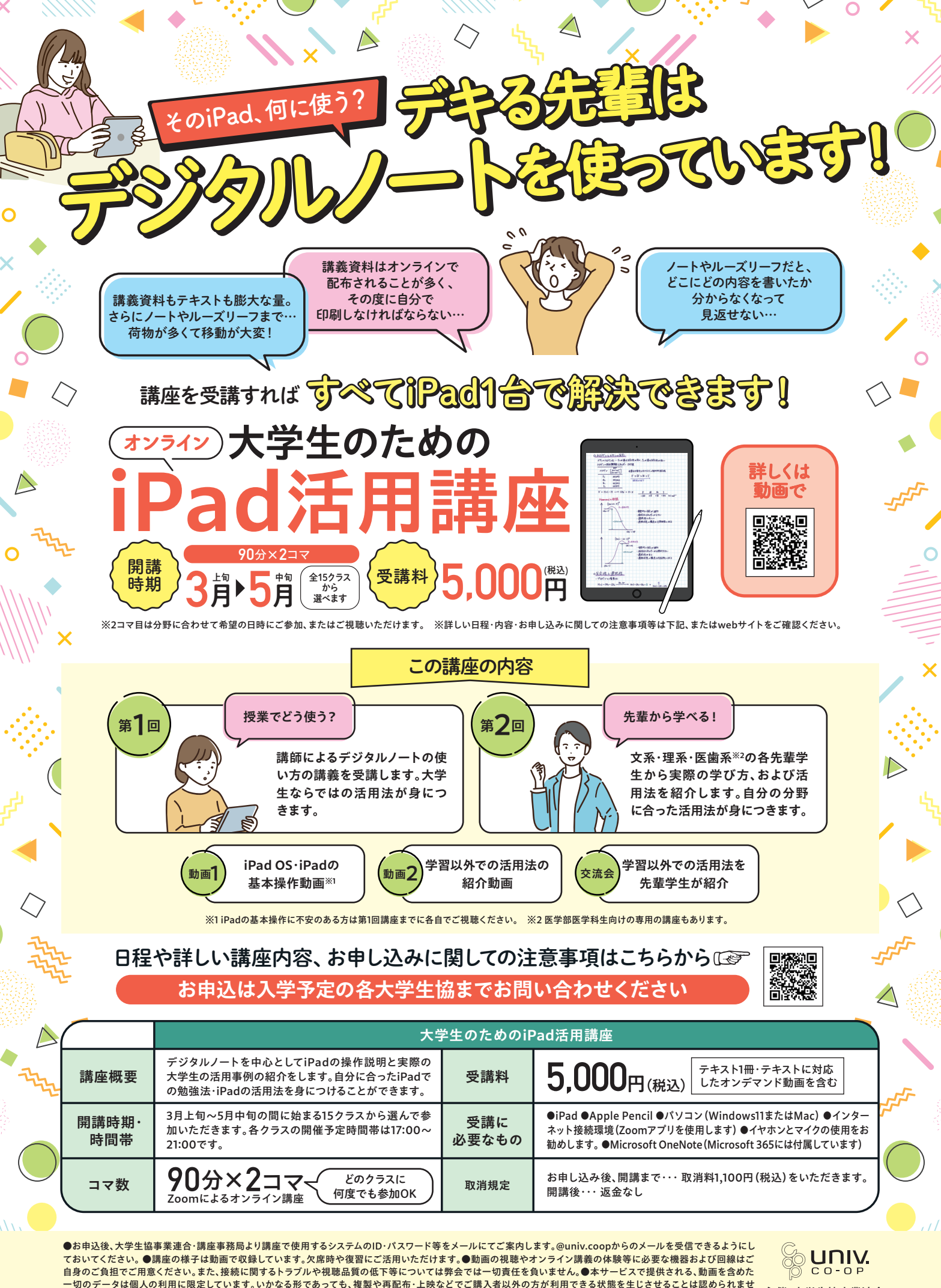

**ん。 ●その他、ご不明の点などは入学予定の各大学生協までお問い合わせください。 ●このご案内は2023年10月20日現在の情報に基づいて作成しています。講座内容 等の一部を変更する場合は講座案内のwebページにてご案内いたします。**

主催:大学生協事業連合 学び支援事業部